## Application of the Flame - resistant Magnesium Alloy to Body Shell

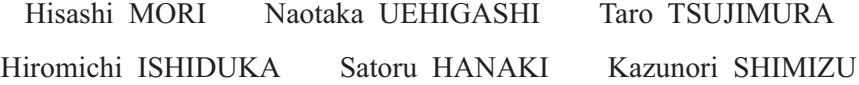

It is expected to use flame-resistant magnesium alloy having high specific strength, in order to lessen the weight of the body shell. Since the research and development of flame-resistant magnesium alloy has just started, its basic data and process technologies have yet to be well understood. This paper presents the results of investigations on its test processing, evaluation of its mechanical properties and workability. A trial for manufacturing hollow extruded materials and establishing the welding process is also briefly described.